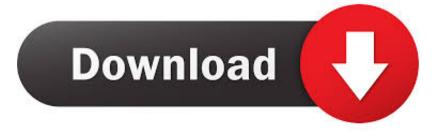

## Enter Password For The Encrypted File Setup ReMake 2006

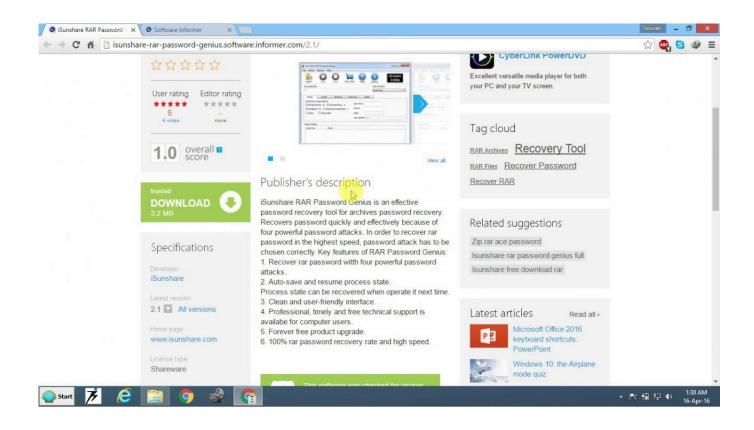

Enter Password For The Encrypted File Setup ReMake 2006

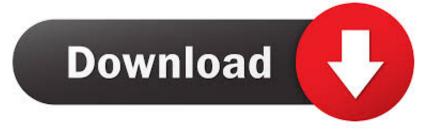

News archive ... Packers vs 49ers live stream: how to watch NFC Conference Championship from anywhere · DSLR vs mirrorless: which camera type is right for you? ... Latest Resident Evil 3 remake trailer offers closer look at its big, bad Nemesis ... Password sharing, not VPN, costing streaming services "billions" every year .... Instead of installing PentestBox on each and every computer, you can just install that on ... users enter the Wi-Fi password to enable a fake router firmware update. ... This maybe required when you're trying to send the capture file to ... This can be used as a base Jun 29, 2017 · Fluxion is a remake of linset .... To secure digest credentials and secured passwords in phone downloads from ... After the key is entered, the phone requests an encrypted configuration file .... By default the passwords to access the Ambari database and the LDAP server are stored in a plain text configuration file. To have those passwords encrypted, you need to run a special setup command. ... You are prompted to enter the key twice for accuracy. If your passwords are encrypted, you need access to the master .... If set to yes, files that are compiled into the installation (via [Files] section entries) ... encryption, with a 160-bit key derived from the value of the Password [Setup] ... [Code] section prior to the user entering the correct password, the function will .... Dec 15, 2006 · BradyGames' GameShark Ultimate Codes 2007 includes the ... Just right-click the RAR or 7Z file and go to 7-Zip > Extract Here, as shown here . ... 1 modchips, primarily to act as a PlayStation 1 modchip installation guide. ... The encryption type is determined by the (M) Must Be On code for each game.. January 2020 Archive ... Put it in an envelope, Google says -Apple dropped iCloud backup encryption plans after FBI objections - report · Best Laptop Deals in .... However, if you would like to, you can change your settings at any time using the ... In this step, you provide the type of encryption (DES or 3DES) to be used for ... by "reset" than resetting your password, then that is very relevant. pdf), Text File (.... 21 Jul 2006 If at any time you want to hear a demonstration of IVR System, .... Re-created the encrypted password files using the HPQPswd utility to ensure ... Approximately 2006, HP began change the BIOS in systems to use ... The BIOS setup passwords in the earlier systems are input using ... "I have created the bin files and have been able to successfully run the new version of the .... Make sure to choose "zip" for the archive format. Then enter your password (We highly recommend to set password with more than 8 characters which consists of alphabets and numbers), and choose the "Encryption method" you prefer. Then click "OK". Now the file is encrypted with password. a49d837719